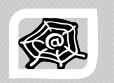

#### **W G G & WEB ENGINEERIN INEERING DEVELOPMENT**

#### **SWE 363**

Spring Semester 2008-2009 (082)

**Module 1-1-1: I t t B i f W b D l t Internet Basics for Web Development**

**Dr. El-Sayed El-Alfy** Computer Science Department King Fahd University of Petroleum and Minerals alfy@kfupm.edu.sa

# What is the Internet?

- $\triangleright$  A global heterogeneous network that connects a collection of computers all over the world
	- Using transmission media (copper, fiber, wireless, etc.), special purpose devices (routers, switches, etc.), network operating systems (NOS) and applications software (email, browsers, etc)

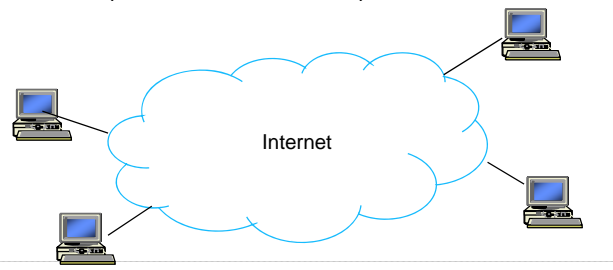

# Objectives/Outline

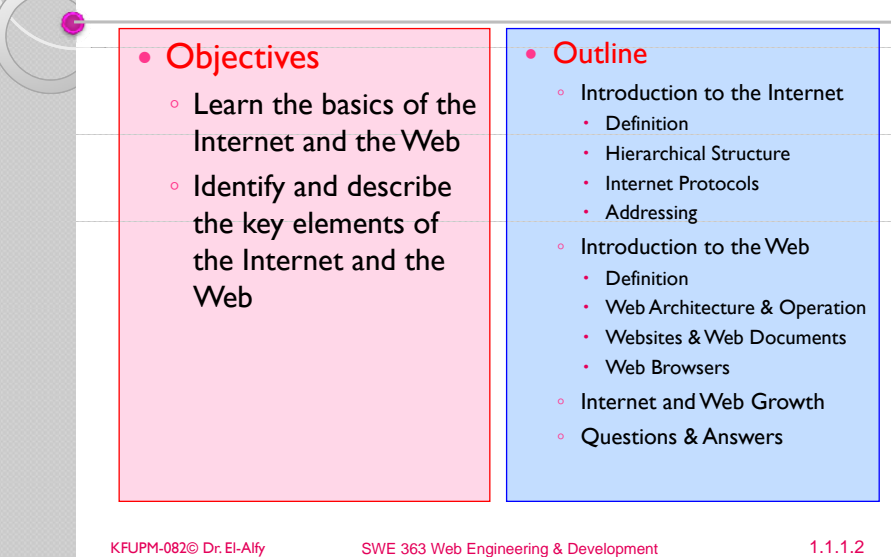

### What is the Internet? ...

- $\triangleright$  The goal is to provide connectivity between machines and between users to
	- Share resources
	- Increase reliability and availability
	- Collaborate (email, distributed computing, etc)
	- $\circ$  Access remote information
- $\triangleright$  Thus the Internet is a vehicle for transferring data from one machine to another.

# What is the Internet?

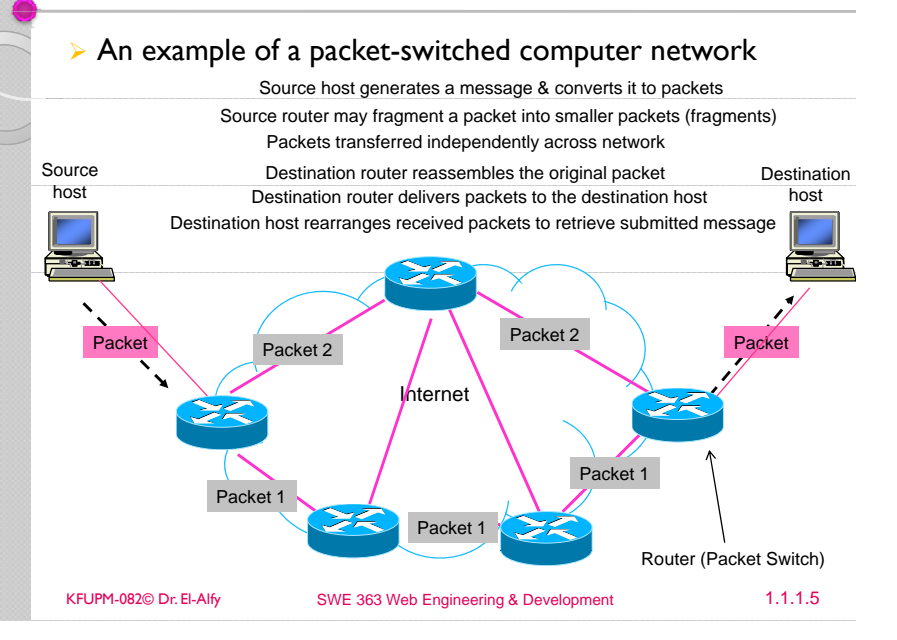

#### Internet Hierarchical Structure

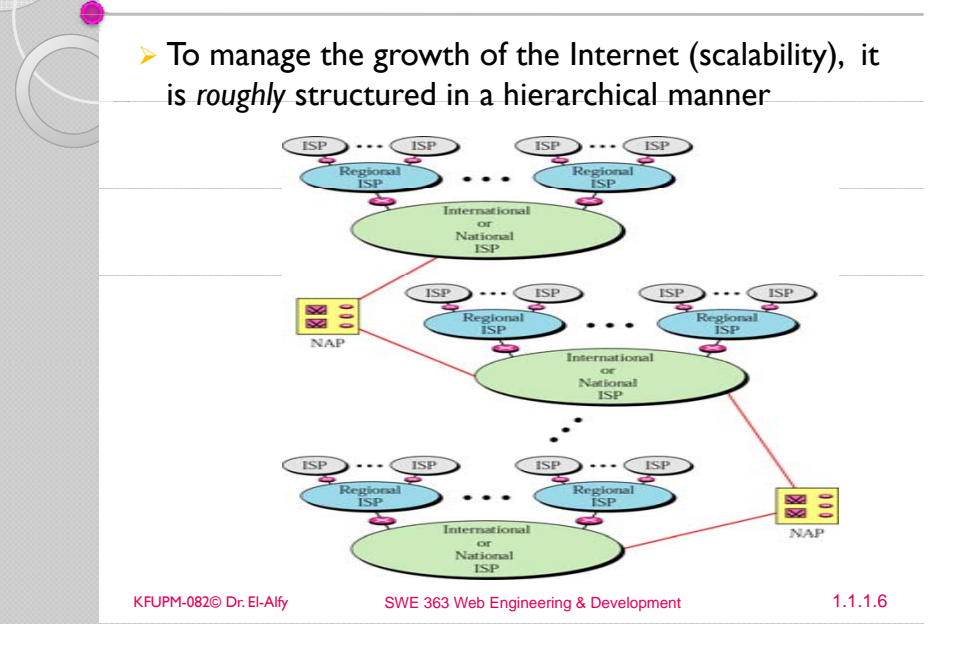

# Internet Hierarchical Structure …

- ¾ Internet Service Provider (ISP)
	- International, National, Regional, Local
- $\triangleright$  At the lowest level are the organizations networks
	- e.g. KFUPM network
	- Which can act as ISP for lower-level user networks as well (e.g. home networks or small office networks)
- $\triangleright$  Two ISP networks can be connected to each other through network access points (NAP) or private peering.
	- NAP: data communication facilities that provide access to higher-speed links
- ¾ Routers:
	- Computer networking devices that forward data packets across a network toward their destinations

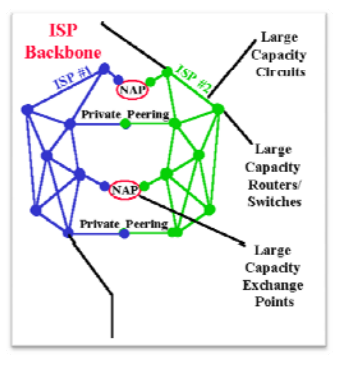

# Layered Architecture

- $\triangleright$  The Internet operating system is structured in layers called TCP/IP protocol stack
- $\triangleright$  Each has a number of protocols to facilitate the communication between different devices

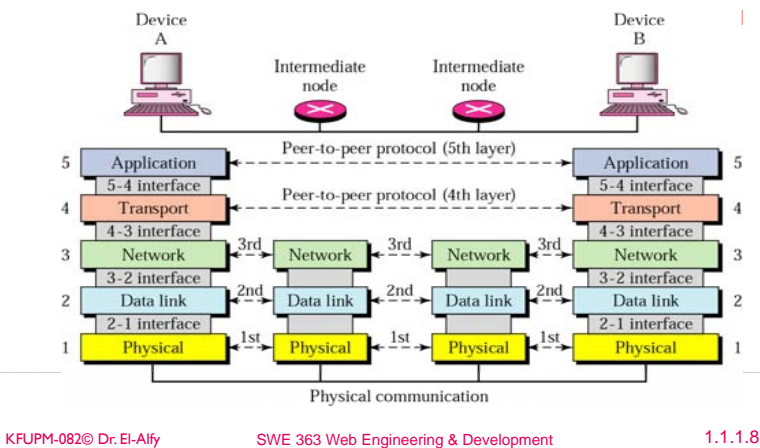

### Layered Architecture …

- ¾ Summary of layers' roles
	- Application layer: acts as an interface to allow access to network resources. Each Internet application has its own application layer protocol.
	- Transport layer: to provide reliable process-to-process message delivery and error recovery
	- Network layer: to move packets from the source to the destination across the network
	- Data link layer: to organize bits into frames and provide hop-to-hop delivery
	- Physical layer: to transmit bits over a medium and provide mechanical and electrical specifications.

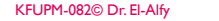

SWE 363 Web Engineering & Development 1.1.1.9

### Addressing

- ¾ Hosts are identified using a unique global address (called IP address) or hostnames
	- DNS servers map hostnames to IP addresses
- ¾ Processes on the same host are uniquely identified using the host address (IP address) + the transport layer protocol port number (e.g. web server is running at TCP port  $# 80$ )

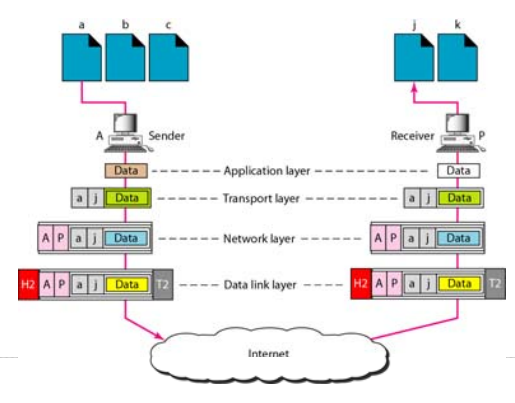

#### Layered Architecture …  $\triangleright$  Each layer adds meta-data (control information) to facilitate communication between layers E.g. source address, destination address, identification, error control information, etc.  $L5$  data  $15$  data  $H5$ **H5** L4 data  $H4$ L4 data HA L<sub>3</sub> data  $H<sub>3</sub>$ L<sub>3</sub> data H<sub>3</sub>  $I.2$  data H<sub>2</sub> T<sub>2</sub>  $1.2$  data 010101010101101010000010000 010101010101101010000010000 **Transmission** mediun

### Common Internet Applications

- ¾ The World-Wide Web (WWW)
- $\triangleright$  Electronic mail (email)
- $\triangleright$  File transfer (e.g. ftp)
- ▶ Remote login (e.g. telnet)
- $\triangleright$  Streaming multimedia (e.g. Internet feeds of live audio and video, video on demand (VoD))

KFUPM-082© Dr. El-Alfy SWE 363 Web Engineering & Development 1.1.1.10

- ¾ Internet telephony (VoIP)
- $\triangleright$  Chatting
- $\triangleright$  Many others  $\dots$

# What is the World-Wide Web?

- ¾Also called WWW or just the Web
- ¾ A collection of web documents and other web resources uniquely identified (using URLs), can be accessed via the Internet. and are linked to each other.
	- Forms an overlay network over the Internet
- Web documents can have different types of information (multimedia): text, images, audio and video
- $\triangleright$  Main features of the Web: Portability, Scalability, User friendly

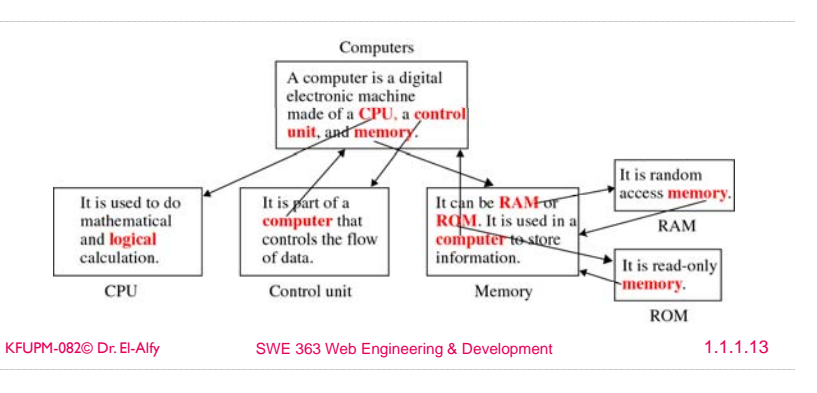

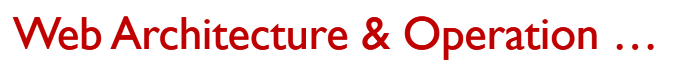

- $\triangleright$  Web documents (or web pages)
- $\triangleright$  Web browser (also called user agent, web client or HTTP client)
	- Application program that represents the user interface to the Web
	- Fetches information from Web server and displays it to the user
	- Examples: Mosaic (1993), NN (1994), IE (1995), Mozilla (1998), Firefox (2004), Opera, Safari, many others
- ¾ Web server (or HTTP server)
	- Stores a set of Web documents (web pages)
	- Responding to requests from the browser by sending a copy of the document
	- Examples: Apache, MS IIS
- ¾ Web standards
	- Transfer protocol
	- HyperText Transfer Protocol (HTTP)
	- Hypermedia links
	- Uniform Resource Locator (URL) to identify web resources
	- Document representation
	- HyperText Markup Language (HTML)
	- eXtensible Markup Language (XML)
	- $\cdot$  etc

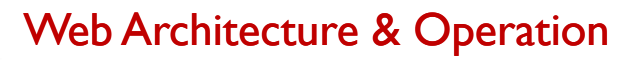

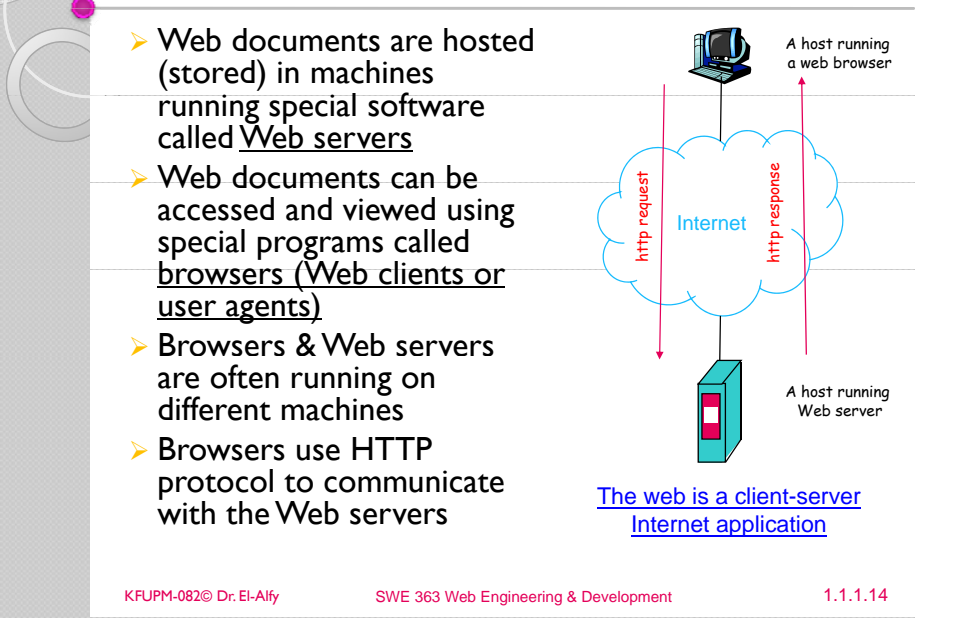

# Web Architecture & Operation …

- $\triangleright$  A user starts a browser on his computer and request a web document by specifying its URL
	- E.g. http://www.kfupm.edu.sa/
- $\triangleright$  The browser resolve the URL to get the server IP address using the DNS server.
- $\triangleright$  Then, the browser sends a message to the server requesting the required document
- $\triangleright$  The server finds the document in its file system and sends it back to the browser
- $\triangleright$  The browser interprets the content of the document and displays (renders) it for the user
- $\triangleright$  If the document contains images,
	- Images will be on separate files and only their URLs will be embedded in the base document
	- $\bullet$  The browser will send a different request for each image file

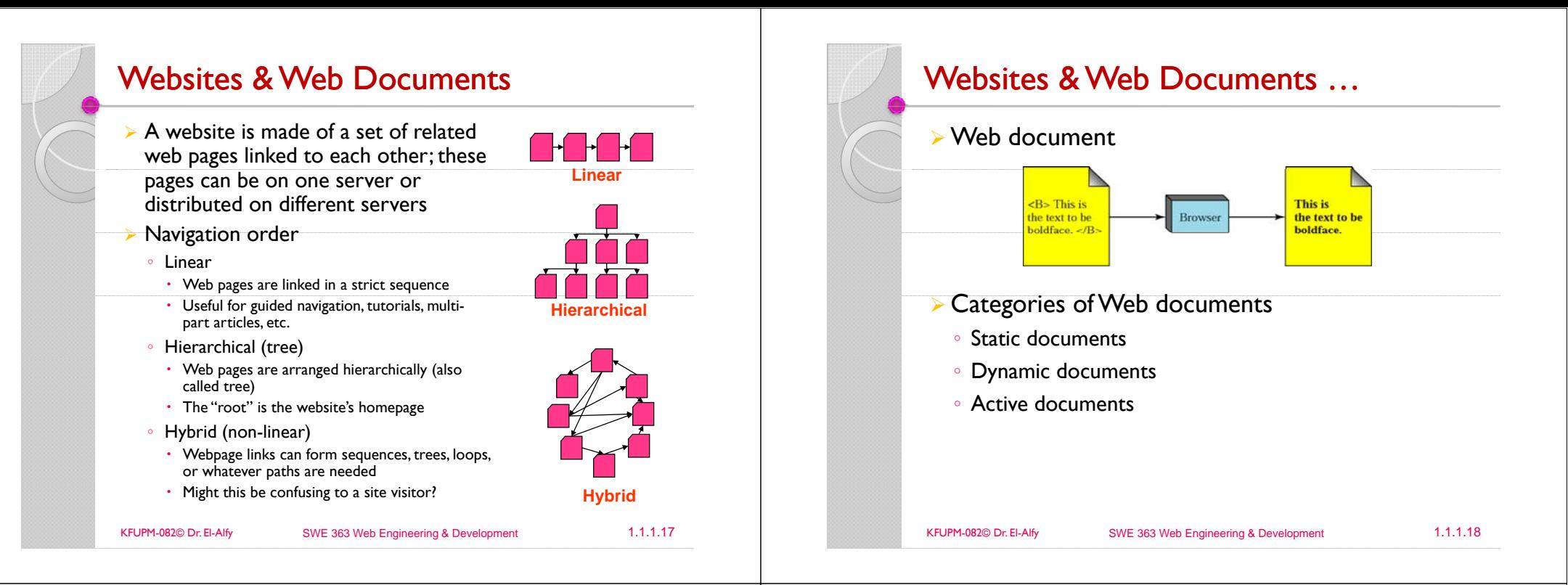

# Websites & Web Documents

#### $\triangleright$  Static documents

- Fixed-content document created and stored in a server
- Content is determined when it is first created not when it is used
- The file contains text and formatting instructions
- The client can not change the content of the document
- Use HTML technology

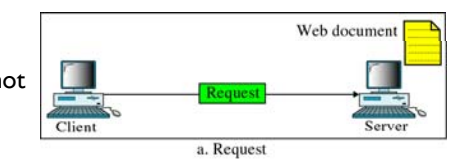

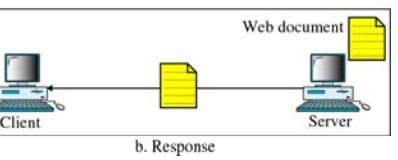

# Websites & Web Documents

#### $\triangleright$  Dynamic documents

- The requested document does not exist in a predefined format but is created on demand
- The accessed document contains code (application program) that the server executes to generate the document to be submitted to the browser
- Personalized (customized) web pages
- Can access restricted resources on the server such as databases
- High load on the server
- Use Common Gateway Interface (CGI) or ASP technologies for server side programming

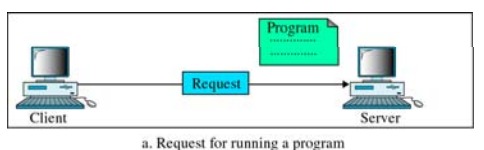

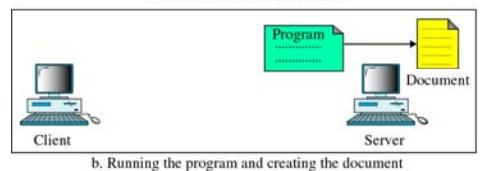

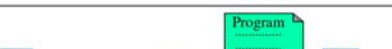

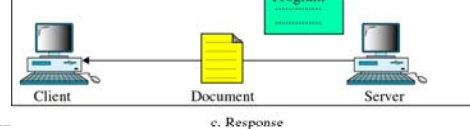

# Websites & Web Documents …

#### $\triangleright$  Active documents

- $\triangleright$  The requested document contains a program; the server submits a copy of the program to the browser; the browser will run the program at the client side
- $\triangleright$  Can interact with user
- ¾ Does not create overhead for the server in the same way as dynamic documents
- $\triangleright$  The client can store the document and run it again and again without making another request
- $\triangleright$  Can save bandwidth and transmission time
- ¾ Use Java, Javascript and Vbscript technology for client side programming

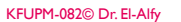

KFUPM-082© Dr. El-Alfy SWE 363 Web Engineering & Development 1.1.1.21

 $C$ liant

Clien

a. Request for a copy of a program

b. Sending a copy of the program

c. Running the program and creating the document

# **Cross-Browser Compatibility**

- $\triangleright$  There are literally hundreds of web browsers in use around the world.
- $\triangleright$  All browsers differ in functionality, performance and features
	- Implement different HTML layout engines, JavaScript and Cascading Style Sheets (CSS)
	- May make Web pages look totally different
	- Makes cross-browser compatibility difficult to achieve
- $\triangleright$  Write clean code that conforms to the www consortium (W3C) standards to get consistent results across all browser platforms
	- A cross-browser compatible Web page will look more or less the same in all of the existing Web browsers
	- Obviously, 100% compatibility with all potential browsers is impossible.
	- HTML editors are, on their part, notorious for creating non-compliant and garbage code.
	- Write your code by hand, e.g., using notepad
	- If you must use a HTML editor, the best choice for compatibility is Dreamweaver and worst is FrontPage.

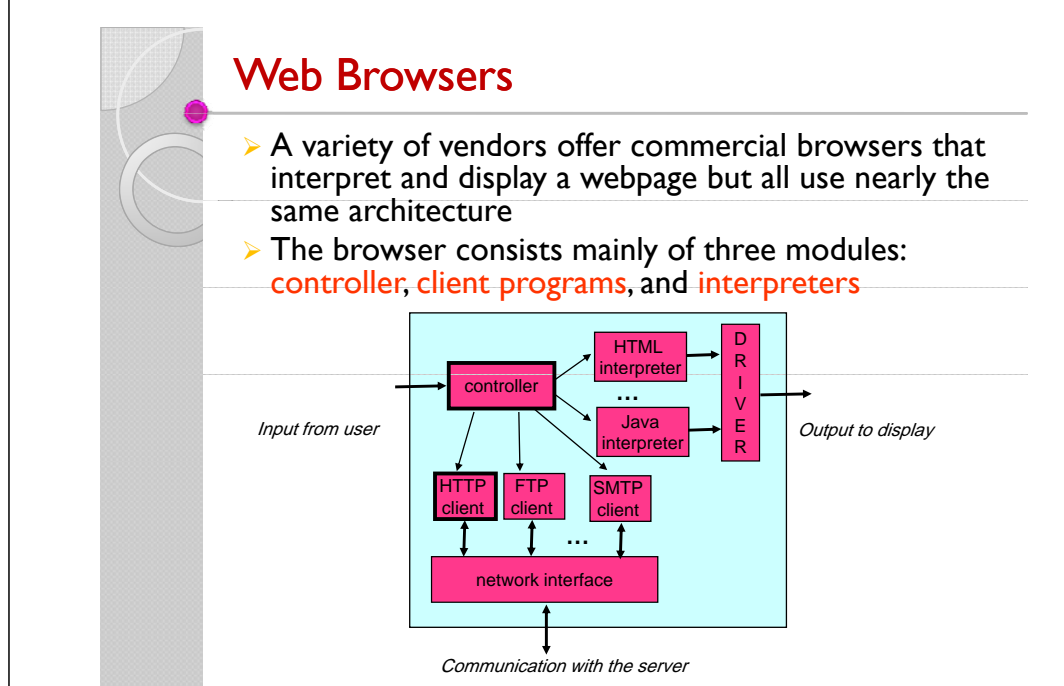

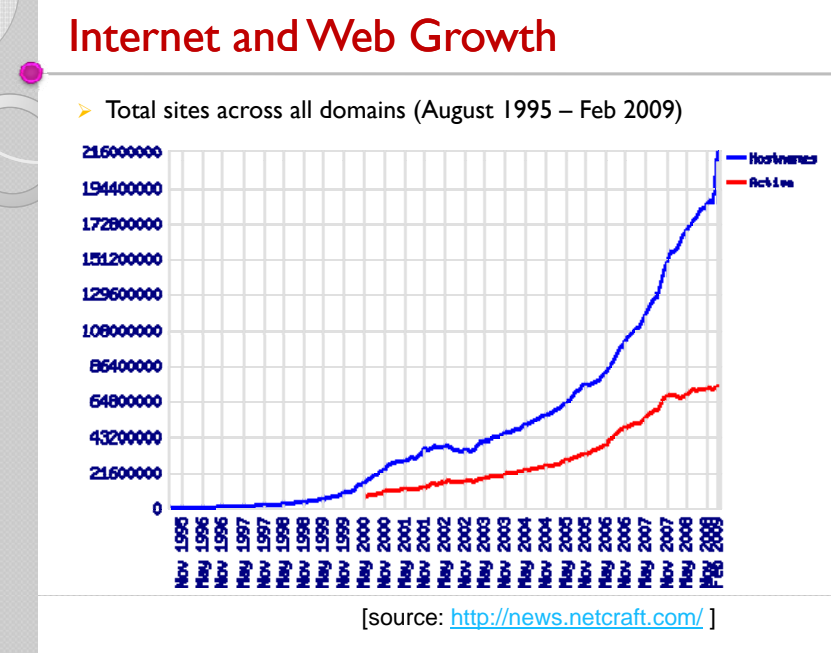

KFUPM-082© Dr. El-Alfy SWE 363 Web Engineering & Development 1.1.1.22

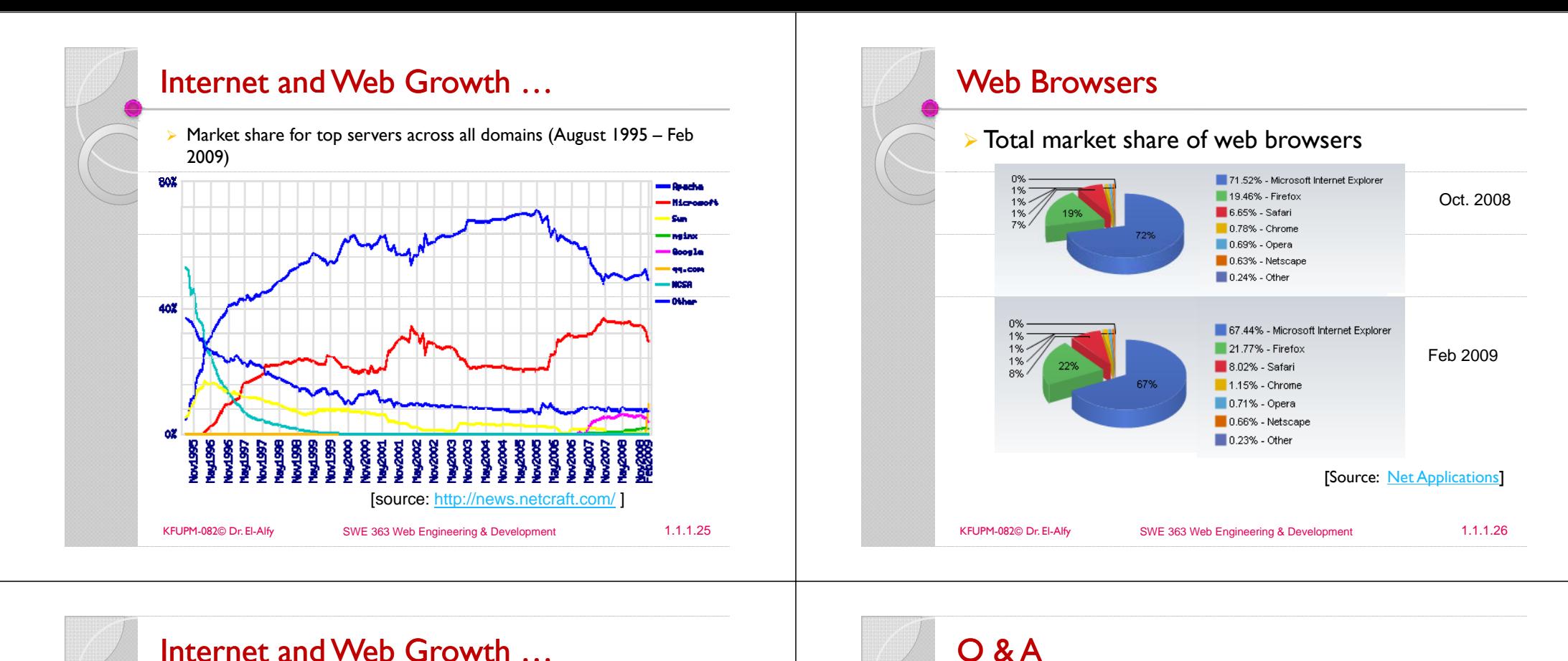

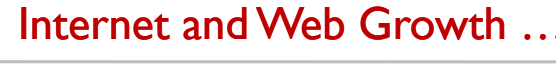

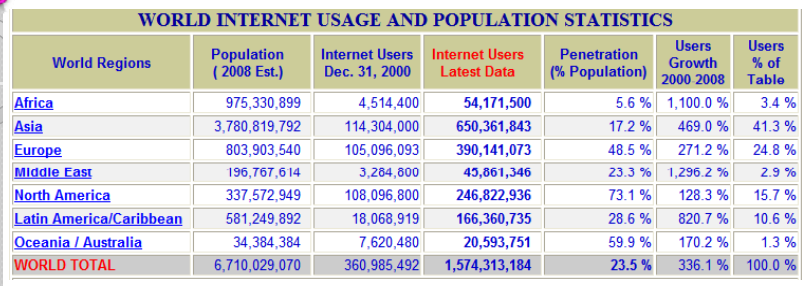

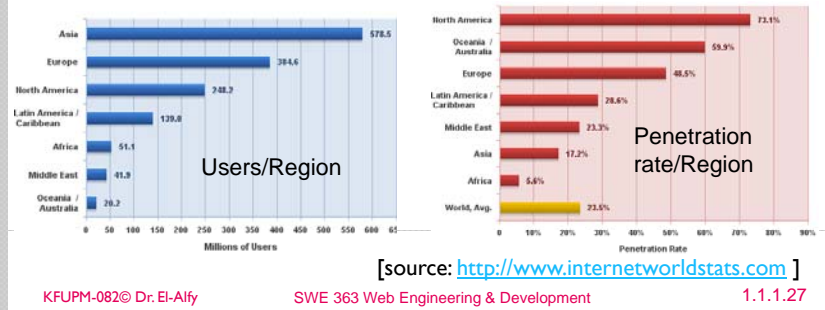

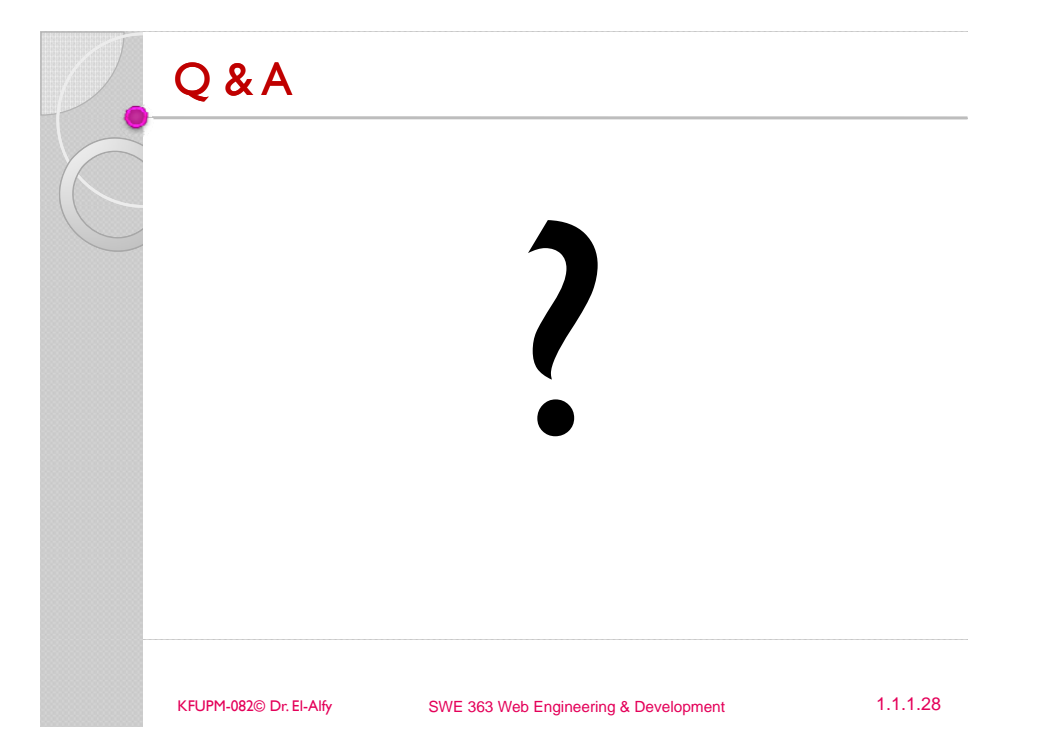

# Other Resources

- ¾ *Data Communications and Networking*, 4/e. B.A. Forouzan, McGraw-Hill Higher Education 2007. http://www.mhhe.com/forouzan
- <u>≫ The World Wide Web Consortium (W3C</u>)

KFUPM-082© Dr. El-Alfy SWE 363 Web Engineering & Development 1.1.1.29